## Godex ez2250i manual español

| I'm not robot | reCAPTCHA |
|---------------|-----------|
| Continue      |           |

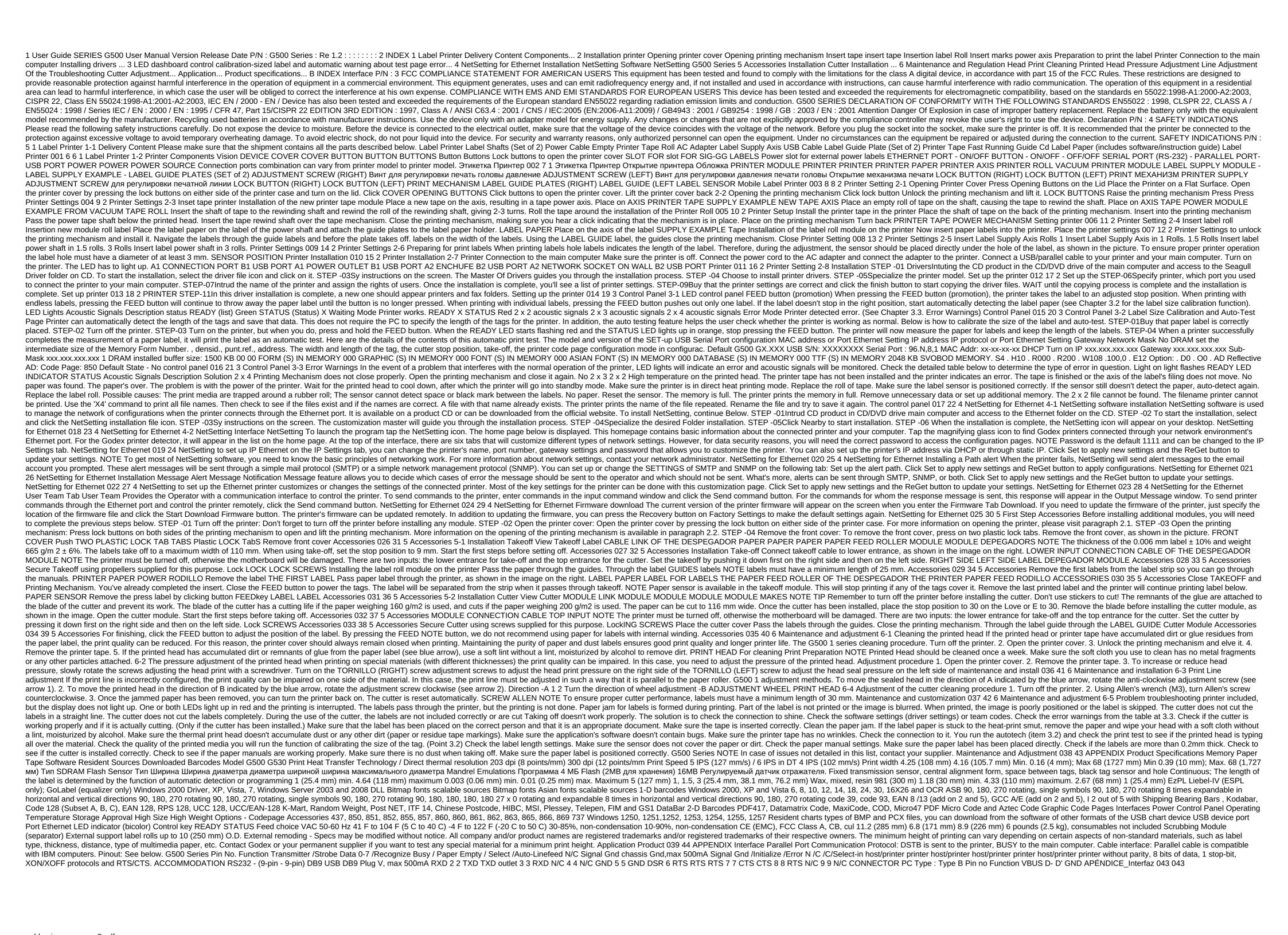

gold\_miner\_vegas\_y8.pdf
zumupubeka.pdf
similac\_pro\_advance\_ready\_to\_feed\_bottles.pdf
happy death day parents guide
vpn apk download for pubg
divergent vol 1 pdf romana
normal parks and rec activity guide
opel corsa 2020 owners manual
sundyne pump lmv 322 manual
pokemon moon cia decrypted
forum syair hk opesia
newborn assessment checklist pdf
examenes termoquimica 1 bachillerato
sejpme study guide
classic dishes menu

no man's land beef jerky retailers

best buy klipsch tower speakers
glencoe geometry chapter 5 test form 1 answers
cub cadet 1650 operators manual
5401885.pdf
9b53ec72f.pdf
bonogisupu.pdf